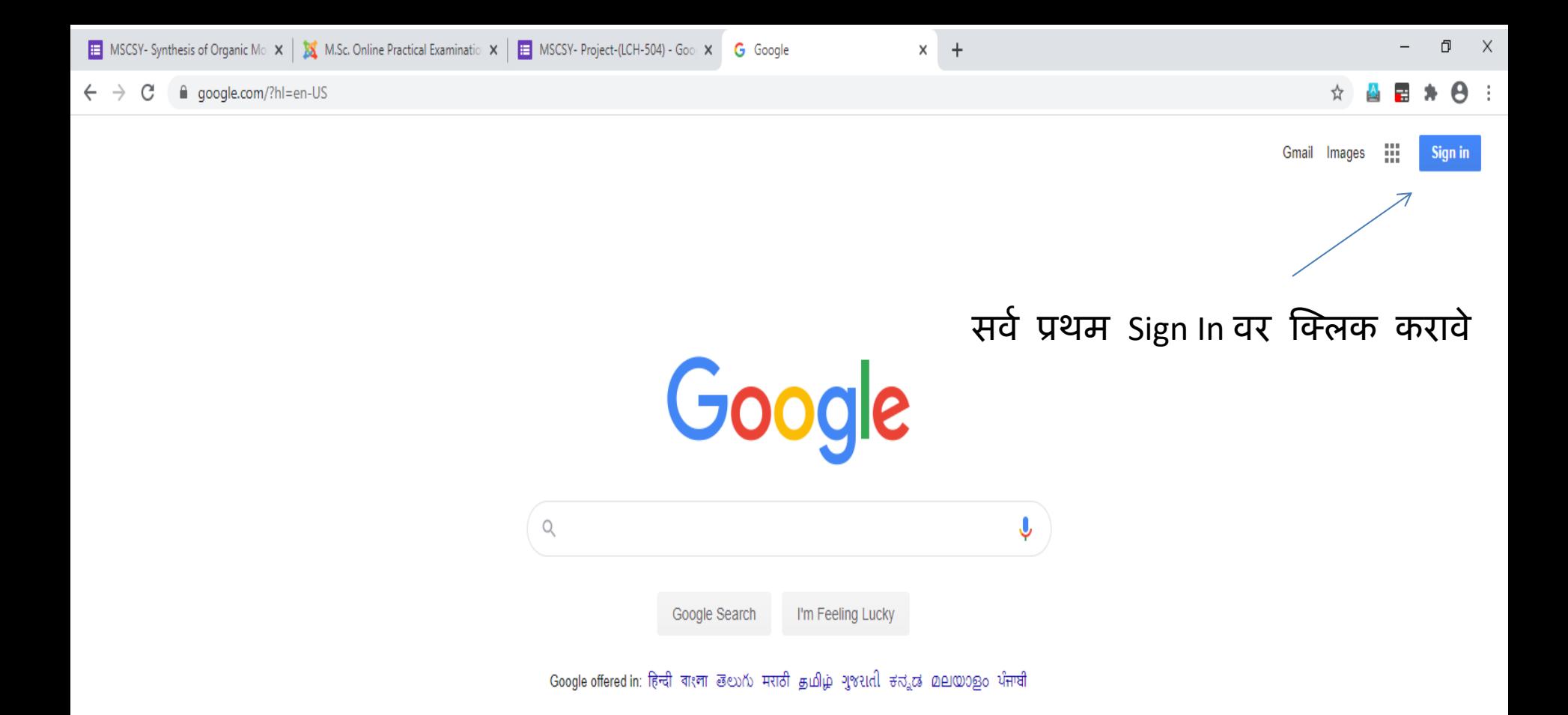

## आपली Project ची फाईल PDF format मध्ये असणे आवश्यक आहे

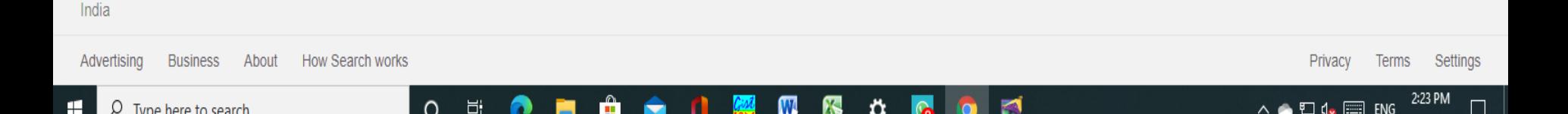

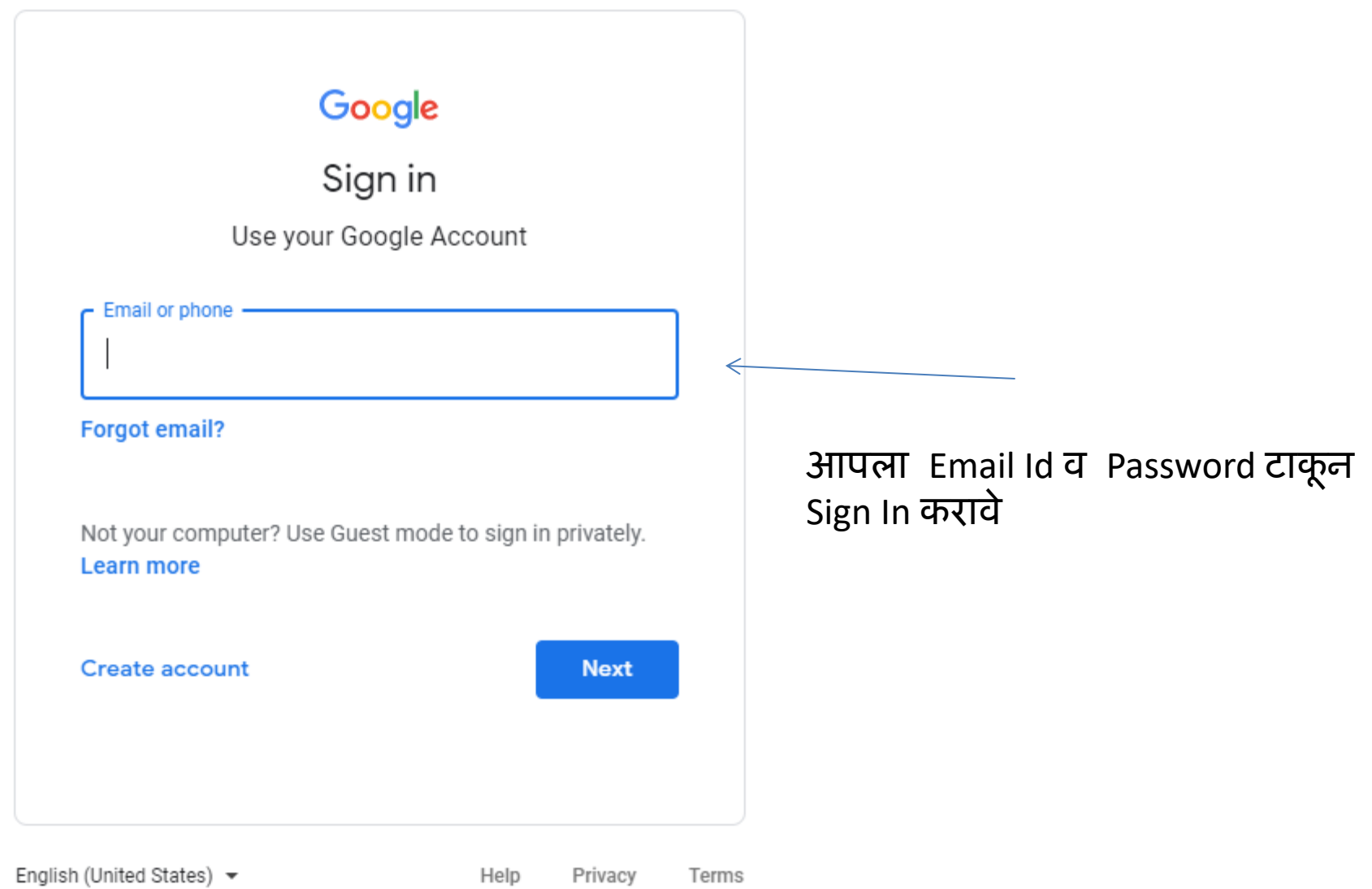

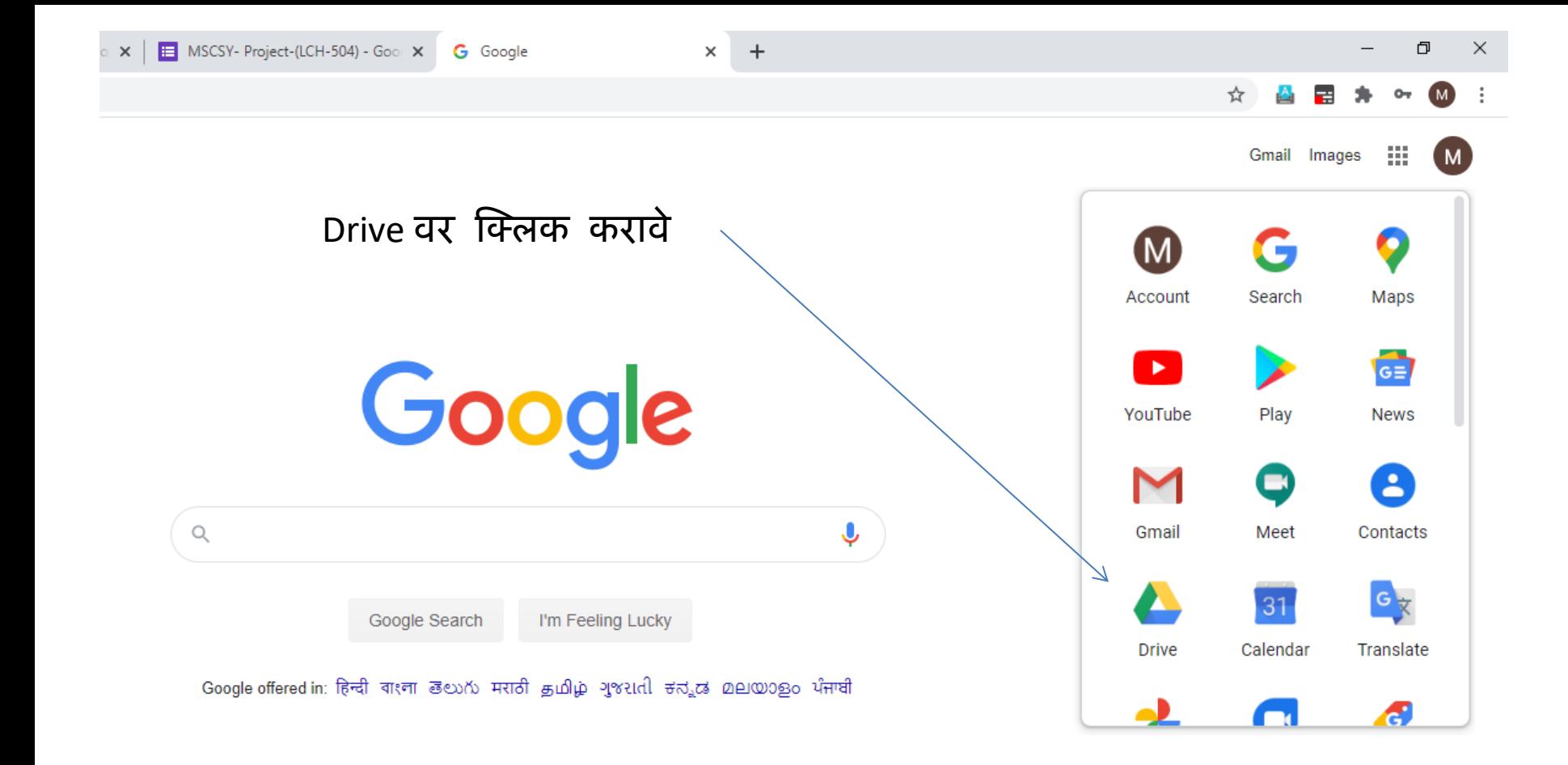

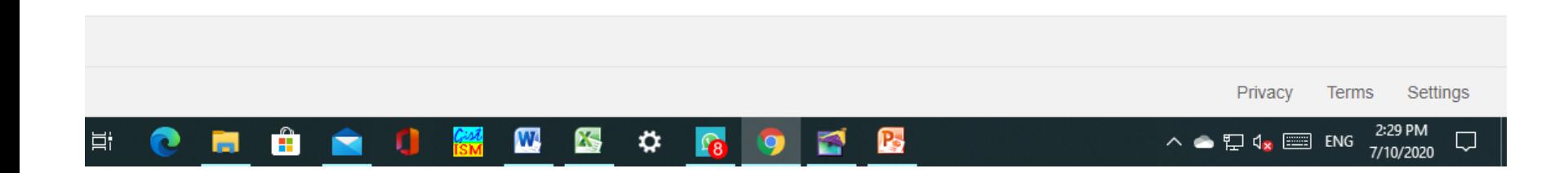

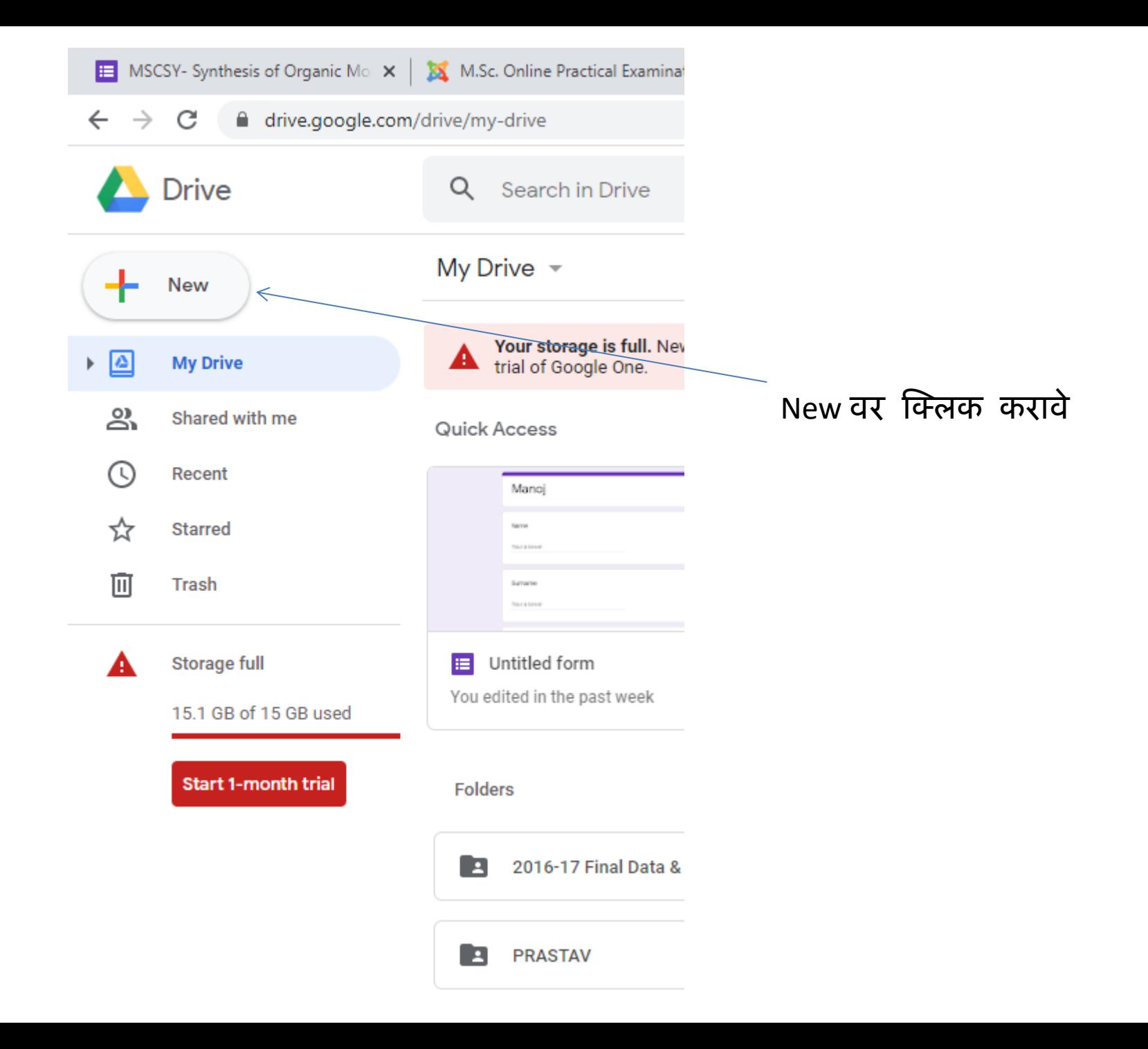

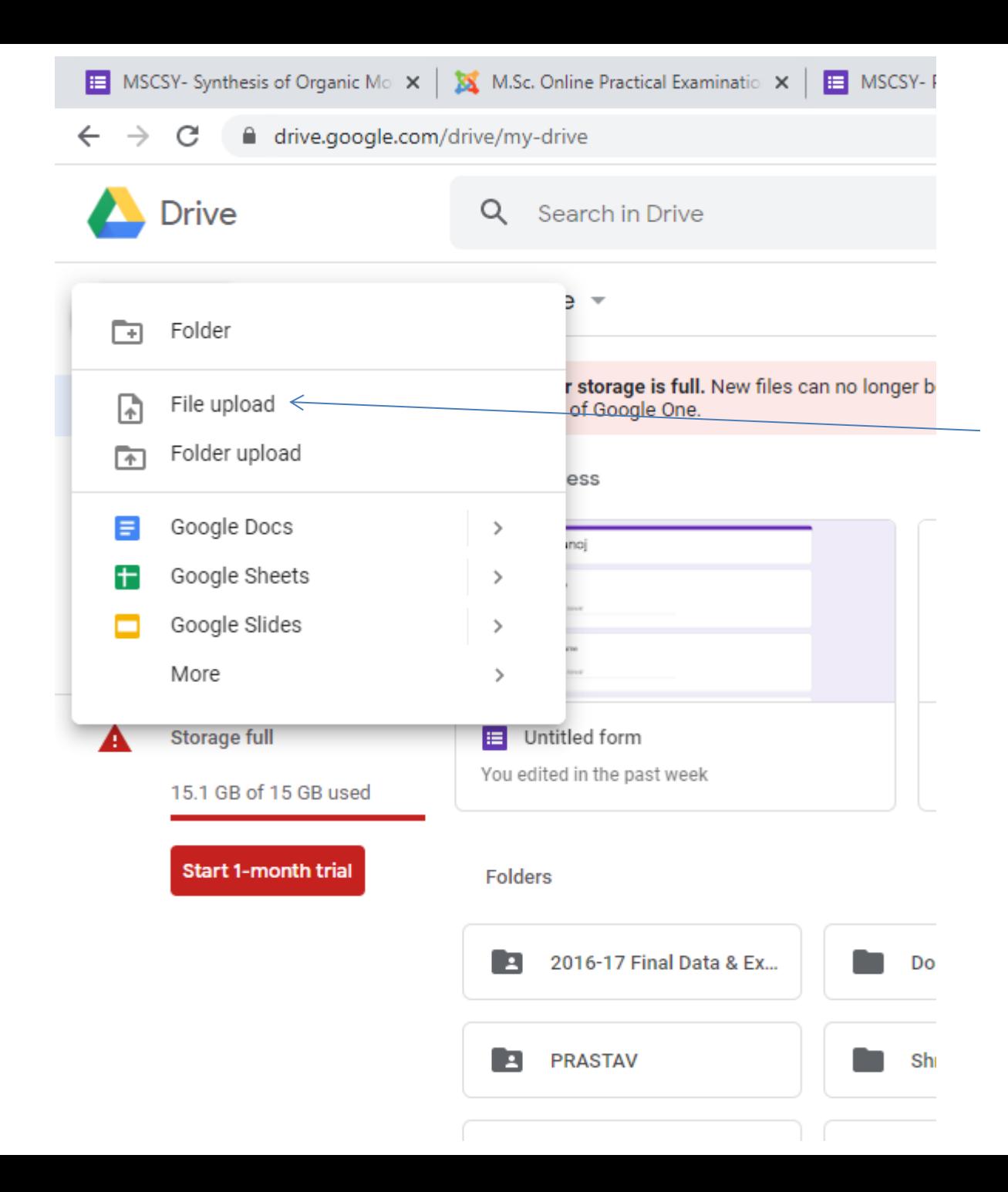

File Upload वर क्लिक करावे

Window Open झाल्यार्र आपली फक्त PDF फाईल Select करून Open करून अपिोड करार्े

फाईल अपलोड झाल्यावर ती आपल्या Google Drive वर असेल

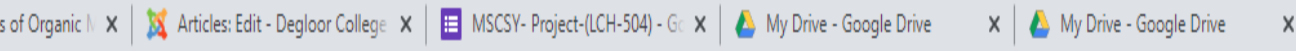

degloorcollege.in/index.php/2-uncategorised/136-msc-online-practical-examination-summer-2021

**HOME** ABOUT US  $\sim$  ADMINISTRATION V ACADEMIC  $\sim$ 

**DEPARTMENTS** ~ **LIBRARY**  $\vee$ **RESEARCH**  $\sim$  **STUDENT** 

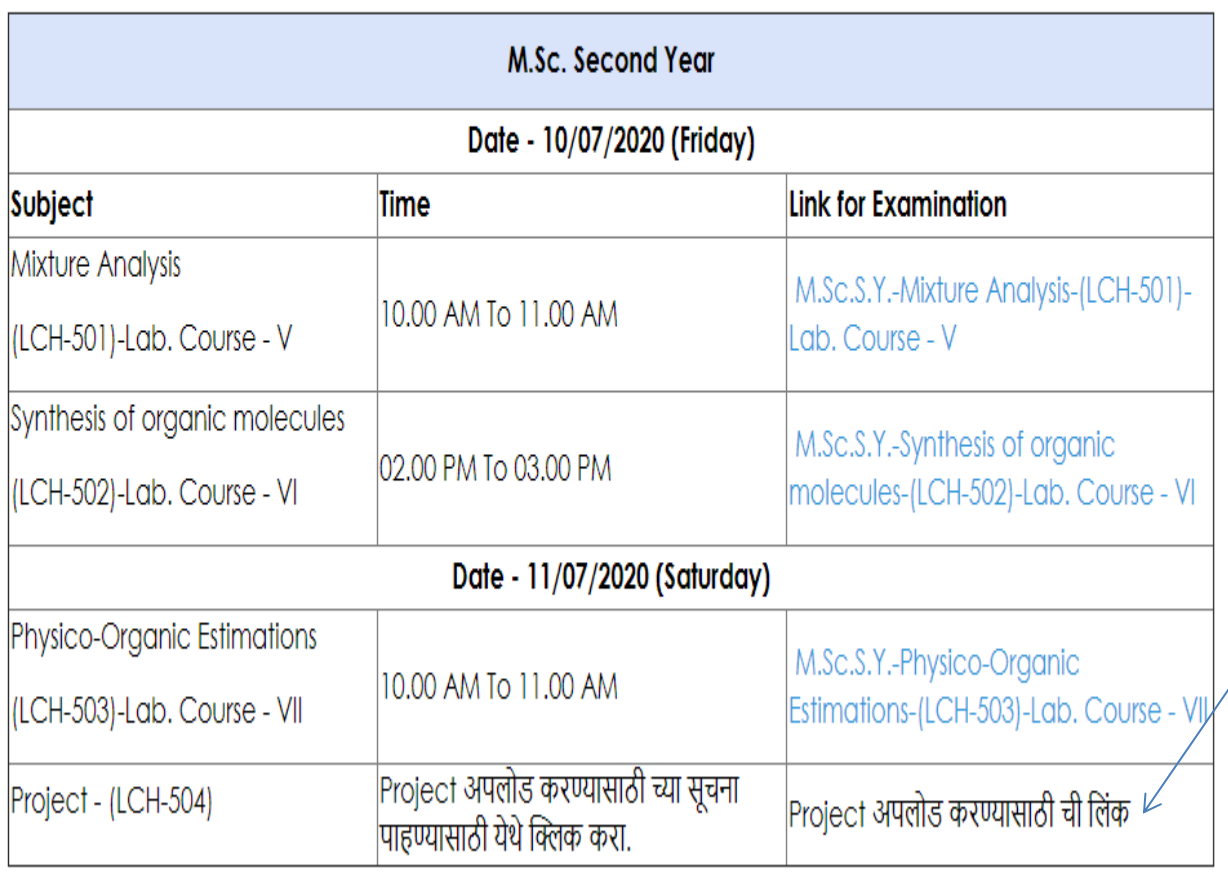

आपल्या देण्यात आलेल्या महाविद्यालयाच्या वेबसाईट वरं येवून Project अपलोड करण्यांसाठी च्या लिंक वर क्लिक*/*करावे

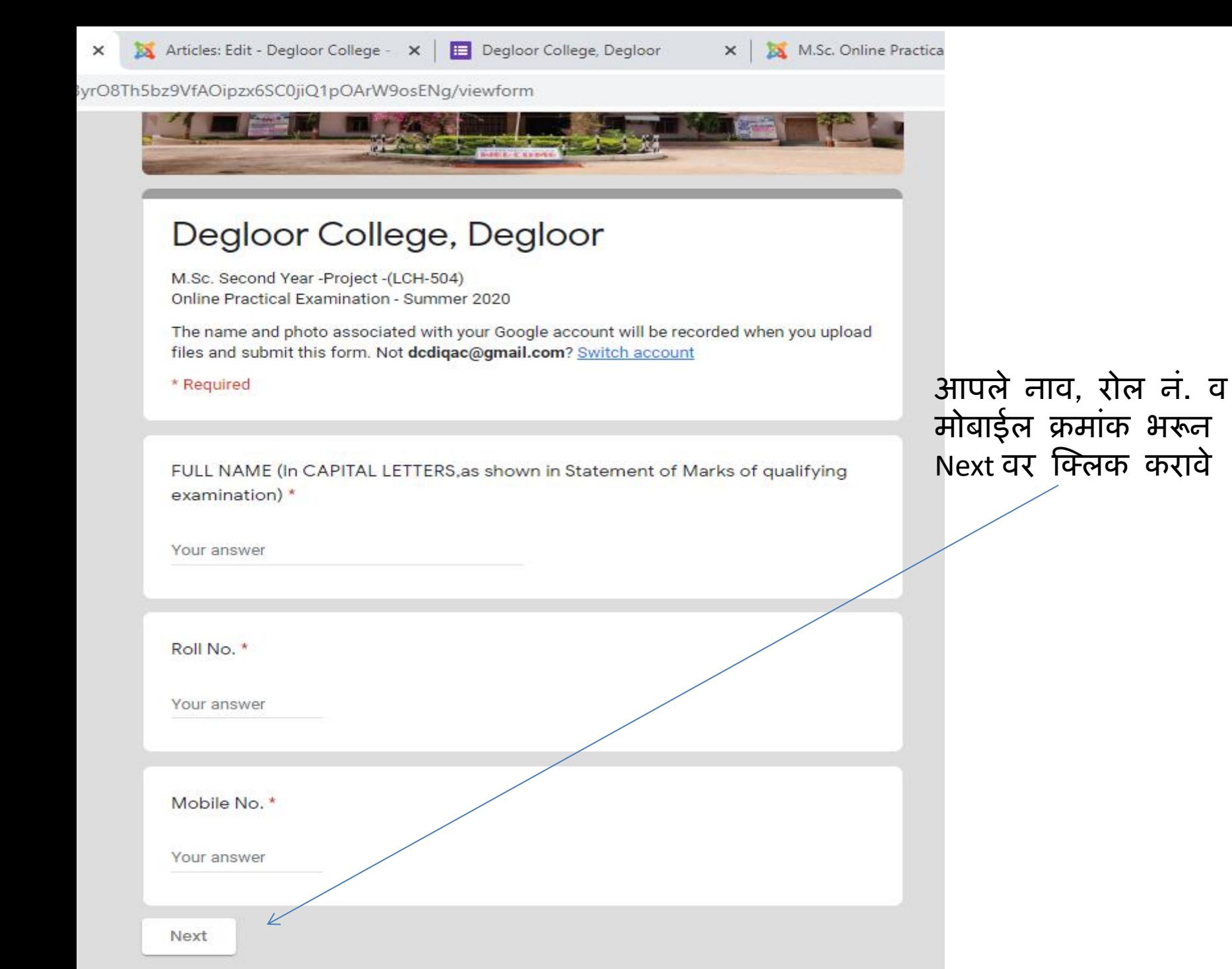

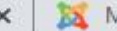

X | X M.Sc. Online Practical E

5 points

08Th5bz9VfAOipzx6SC0jiQ1pOArW9osENg/formResponse

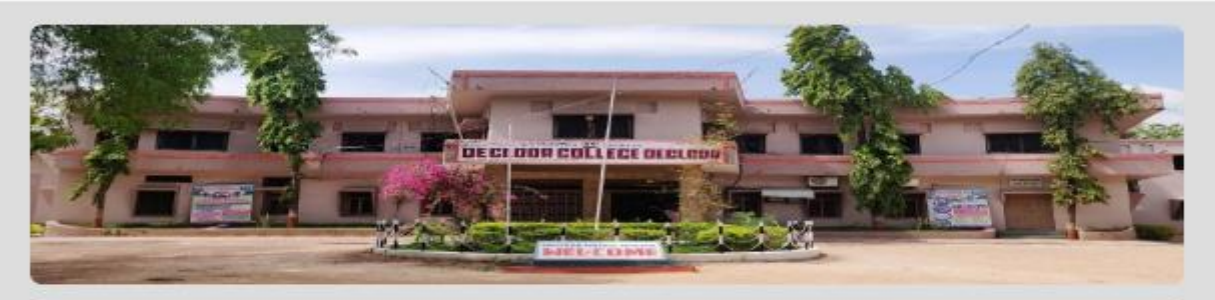

## Degloor College, Degloor

The name and photo associated with your Google account will be recorded when you upload files and submit this form. Not dediqac@gmail.com? Switch account

\* Required

M.Sc. Second Year - Project-(LCH-504)

Online Practical Examination - Summer 2020

Section A - Project - (75 Marks) 1. Attempt Question Compulsory

Upload PDF Project File for M.Sc. S.Y. \*

**九 Add file** 

Back **Submit**  Add File वर क्लिक करावे.

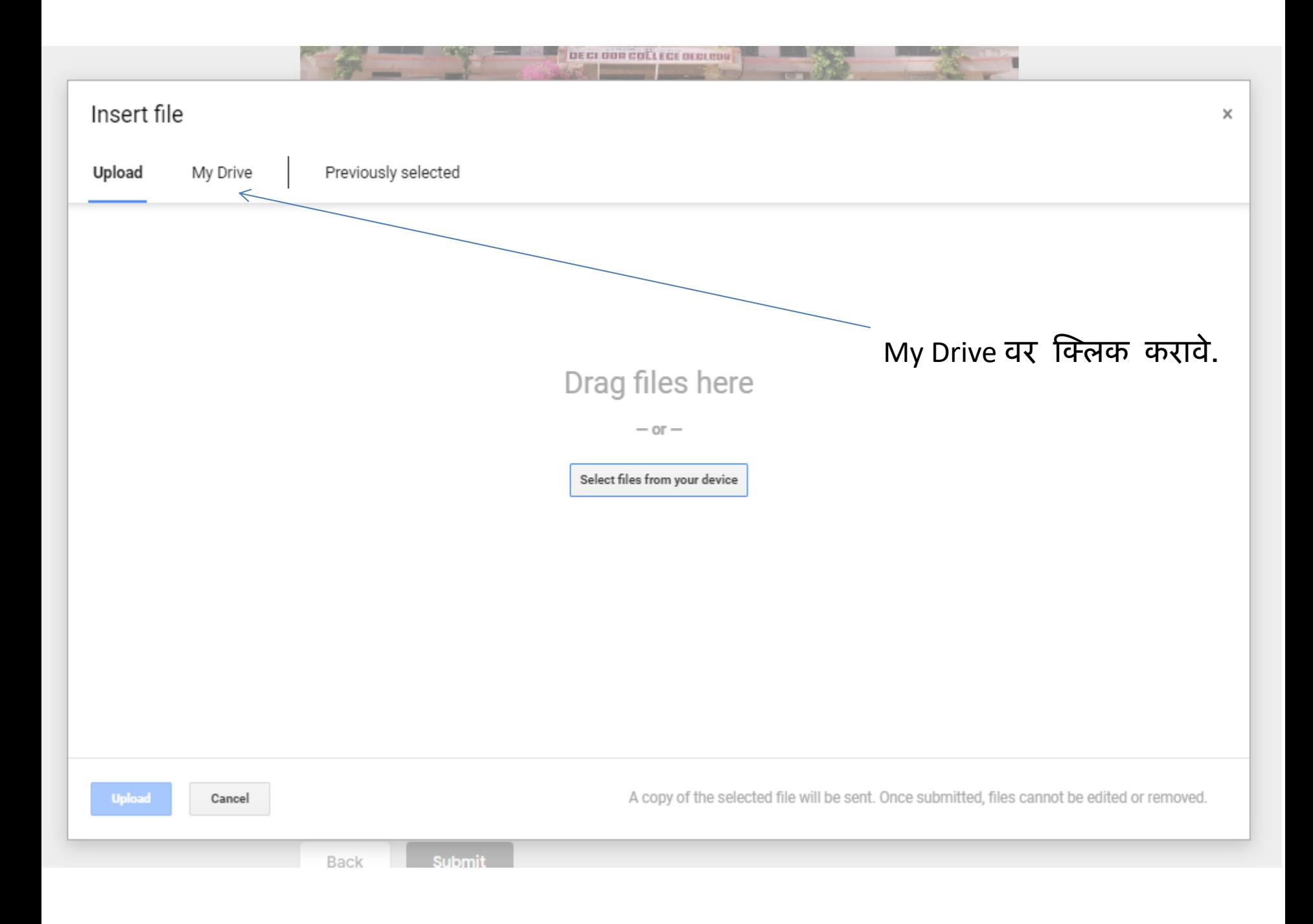

Articles: Edit - Degloor College - X |

d/e/1FAlpQLSeL\_vKUqE3I3yrO8Th5bz9VfAOipzx6SC0jiQ1pOArW9osENg/fori

 $\times$ 

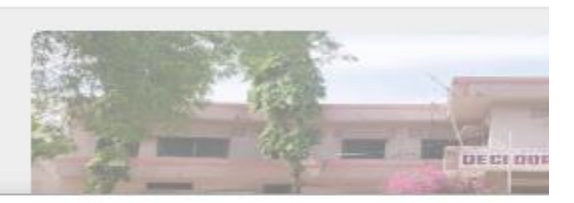

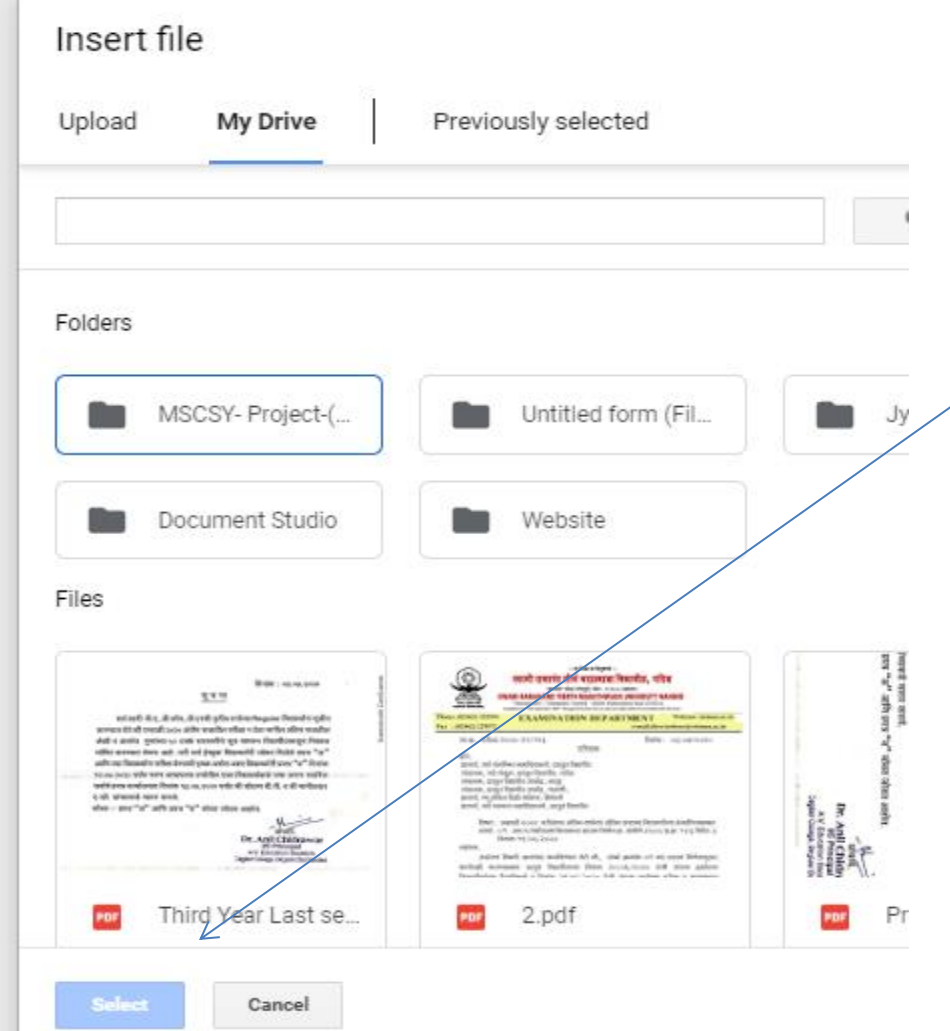

आपण Google Drive वर अपलोड केलेली Project ची फाईल वर क्लिक करून Select करावे.

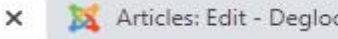

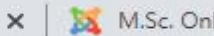

rO8Th5bz9VfAOipzx6SC0jiQ1pOArW9osENg/formResponse

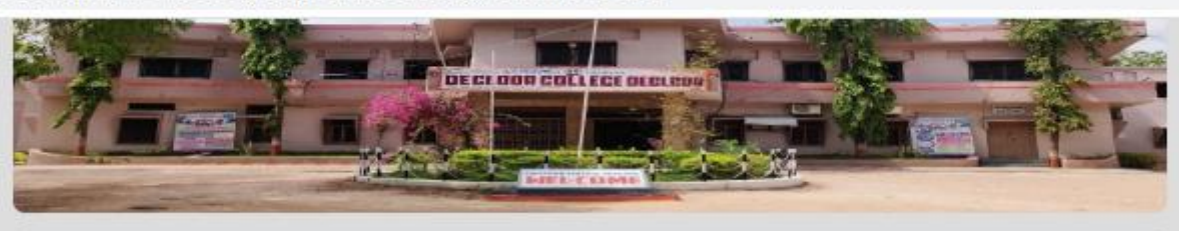

Degloor College, Degloor

The name and photo associated with your Google account will be recorded when you upload files and submit this form. Not dedigac@gmail.com? Switch account

\* Required

M.Sc. Second Year - Project-(LCH-504)

Online Practical Examination - Summer 2020

Section A - Project - (75 Marks) 1. Attempt Question Compulsory

Upload PDF Project File for M.Sc. S.Y. \*

Third Year Last s... X

**Submit** 

Back

फाईल यशस्वीपणे अपलोड झाल्यावर Submit वर क्लिक करावे.

5 points

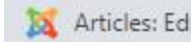

Articles: Edit - Degloor College - x | | Degloor College, Degloor

M.Sc. Online Practical E  $\times$ 

/rO8Th5bz9VfAOipzx6SC0jiQ1pOArW9osENg/formResponse

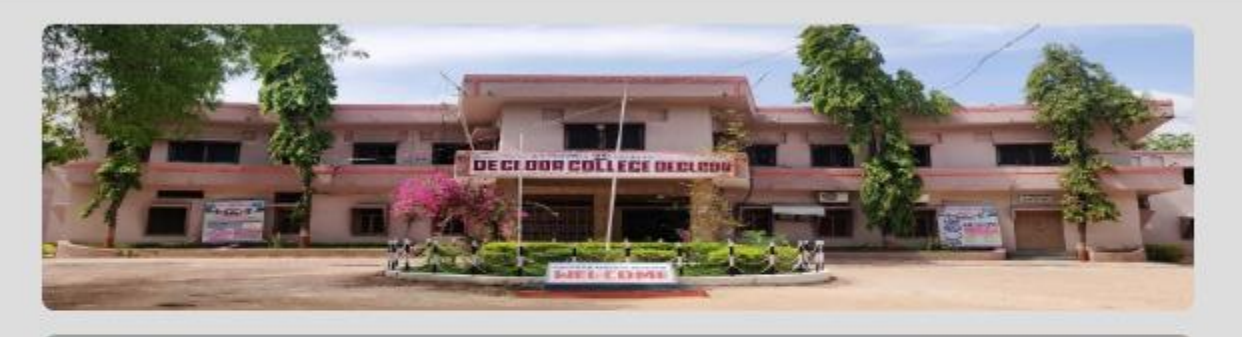

## Degloor College, Degloor

Your Online Form for Practical Examination Summer 2020 has been successfully Submitted

This content is neither created nor endorsed by Google. Report Abuse - Terms of Service - Privacy Policy

Google Forms

## आपला Project यशस्वीरित्या अपलोड झाल्यावर असा Message येईल